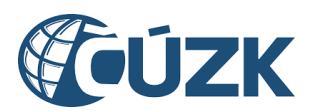

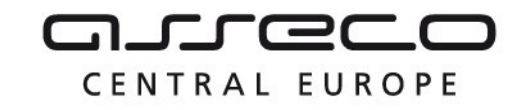

# Vybudování IS DMVS

# Popis služby R30a - Výdej synchronizačních datových sad ZPS

pro verzi 1.7.1

Historie změn dokumentu

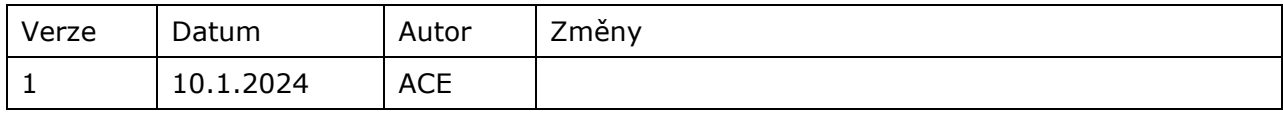

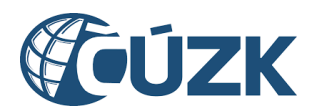

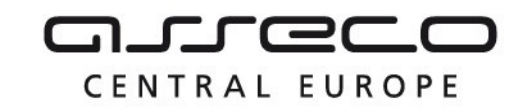

# Obsah

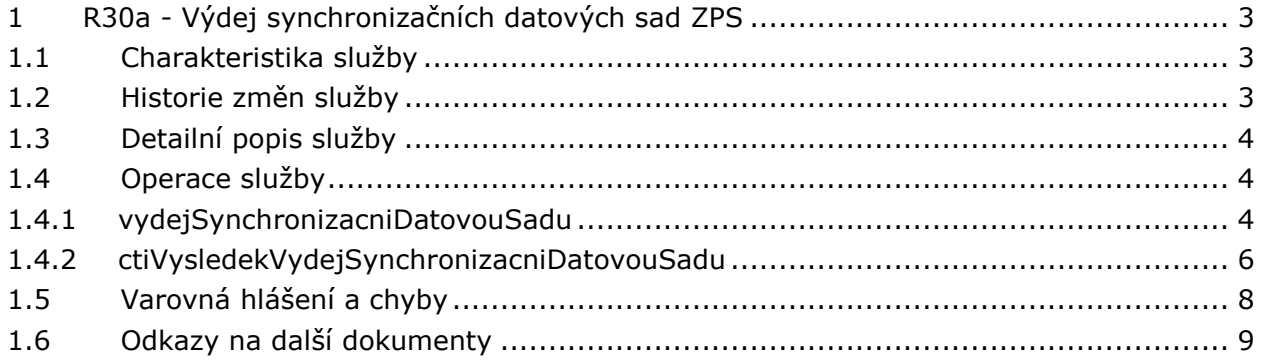

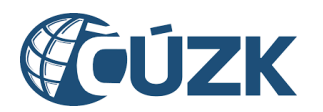

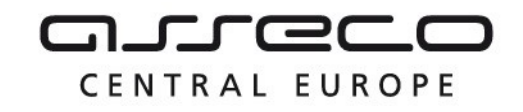

# <span id="page-2-0"></span>1 R30a - Výdej synchronizačních datových sad **ZPS**

# <span id="page-2-1"></span>1.1 Charakteristika služby

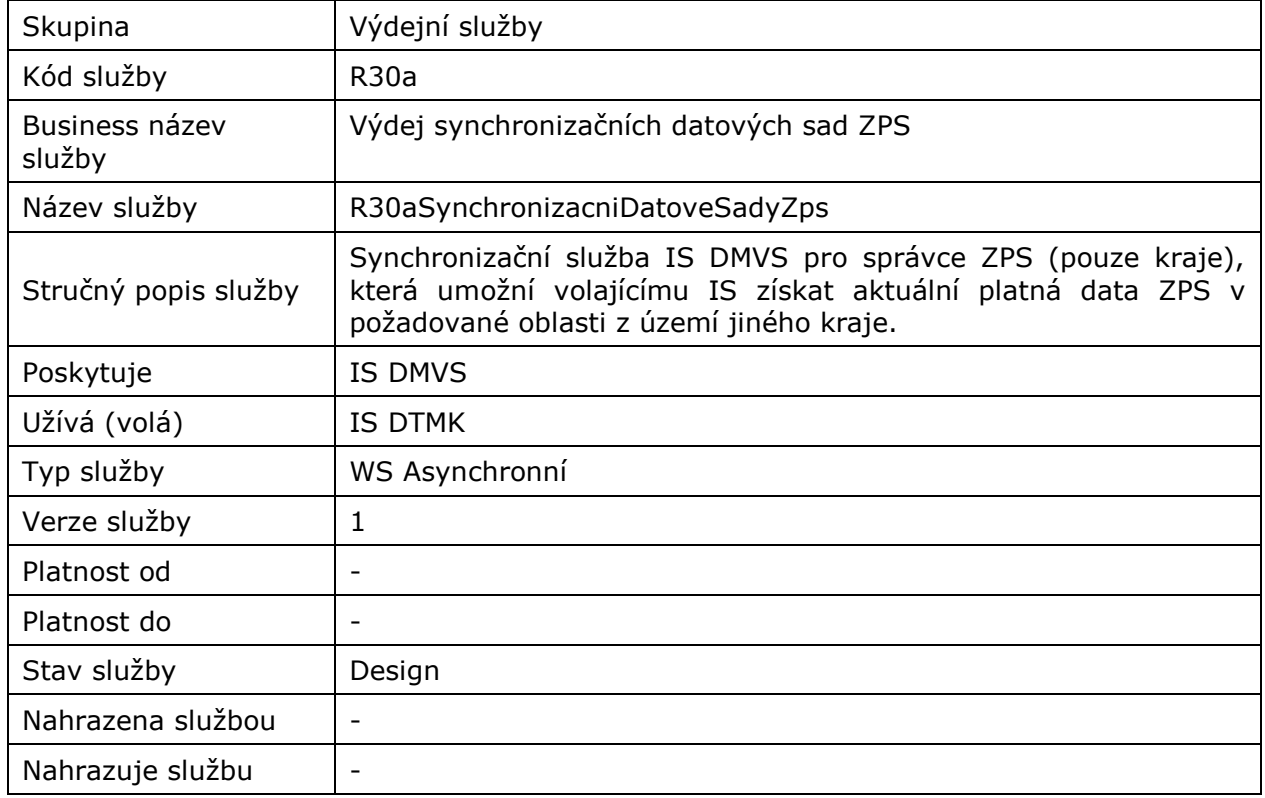

# <span id="page-2-2"></span>1.2 Historie změn služby

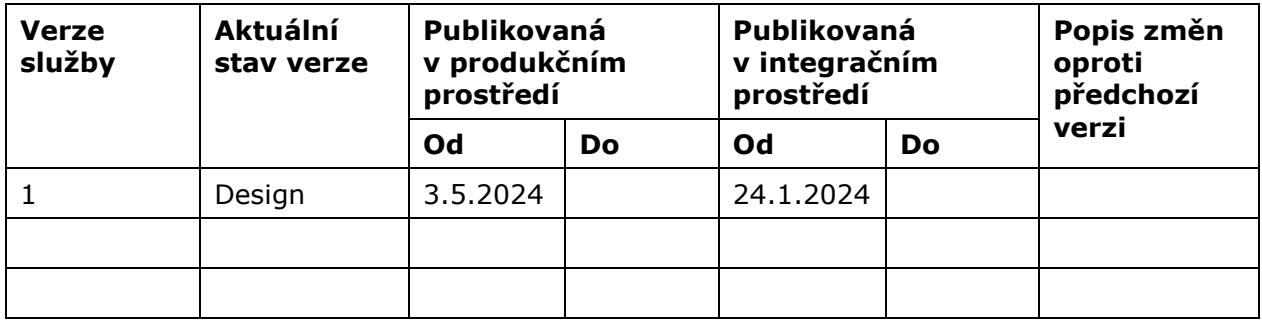

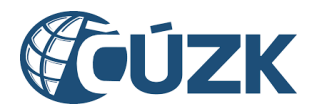

# <span id="page-3-0"></span>1.3 Detailní popis služby

Webová služba určená pro příjem požadavků na výdej synchronizačních datových sad ZPS. Služba je rozdělena na dvě operace:

- vydejSynchronizacniDatovouSadu (zaslání požadavku na výdej synchronizačních datových sad ZPS),
- ctiVysledekVydejSynchronizacniDatovouSadu (zjištění výsledku výdeje synchronizačních datových sad ZPS).

# **Věcná pravidla vztahující se ke zpracování služby:**

Služba je určena pro správce ZPS (pouze kraje). Synchronizační služba je neveřejná a je publikovaná z dat editační databáze ze stavu po zplatnění. Synchronizační proces je prováděn minimálně v následujících případech:

- při vstupní kontrole GAD ZPS,
- před zahájením editace,
- během procesu přípravy na zplatnění,
- vždy, když je identifikována přeshraniční editace.

#### **Autorizace**

Úspěšné volání služby proběhne, pouze pokud existuje v registru IS DTMK záznam subjektu se stejným ID, jako bylo zasláno v hlavičce volání, a zároveň je autentizační certifikát pro daný subjekt platný.

# <span id="page-3-1"></span>1.4 Operace služby

# <span id="page-3-2"></span>1.4.1 vydejSynchronizacniDatovouSadu

Operace *vydejSynchronizacniDatovouSadu* slouží pro příjem požadavků na výdej synchronizačních datových sad v definovaném území vybraného kraje.

IS DMVS provede základní kontrolu vstupních údajů a pokud jsou v pořádku, předává požadavek do příslušného IS DTMK formou volání WS R30b.

## **Vstupní údaje**

Vstupní zpráva operace *VydejSynchronizacniDatovouSadu* obsahuje:

- ID podání GAD,
- ID žadatele (žádajícího subjektu),
- identifikaci kraje, ze kterého jsou požadována data,
- polygon pro vymezení území.

## **Výstupní údaje**

Odpověď operace *VydejSynchronizacniDatovouSaduOdpoved* obsahuje potvrzení o přijetí požadavku a ID požadavku.

CENTRAL EUROPE

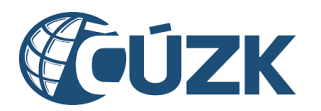

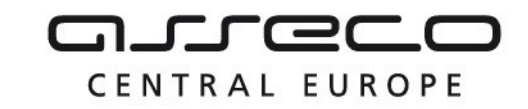

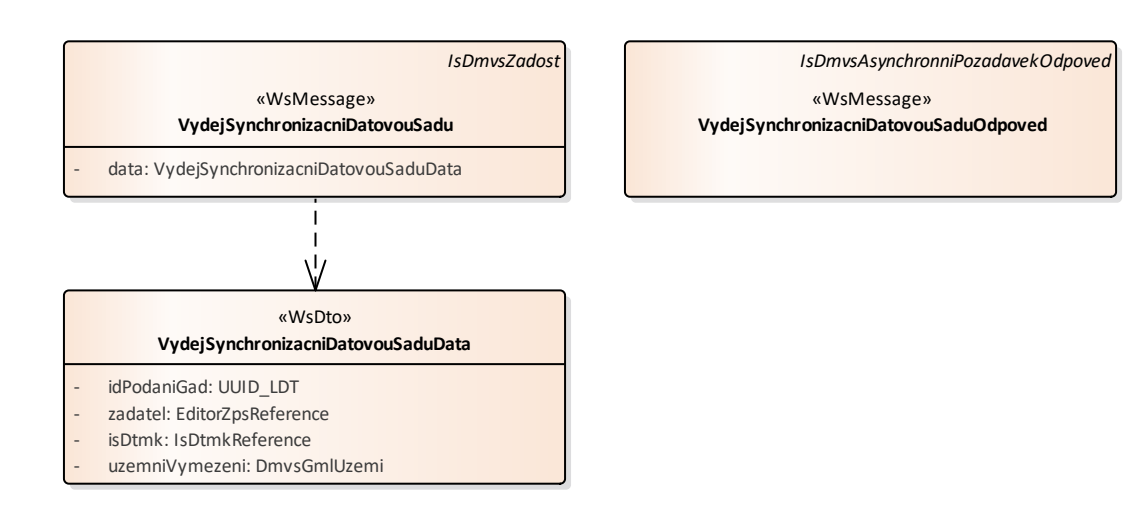

# **Kontroly při volání služby**

Na vstupu jsou prováděny běžné kontroly na existenci odkazovaných entit a oprávnění při volání služby.

## **Příklad volání služby**

```
<soapenv:Envelope xmlns:soapenv="http://schemas.xmlsoap.org/soap/envelope/" 
xmlns:urn="urn:cz:isvs:dmvs:isdmvs:schemas:R30aSynchronizacniDatoveSadyZps:v1" 
xmlns:urn1="urn:cz:isvs:dmvs:common:schemas:Messages:v1" 
xmlns:urn2="urn:cz:isvs:dmvs:common:schemas:Subjekty:v1" 
xmlns:urn3="urn:cz:isvs:dmvs:common:schemas:IsDtmk:v1" xmlns:ns="http://www.opengis.net/gml/3.2" 
xmlns:xlink="http://www.w3.org/1999/xlink">
    <soapenv:Header/>
    <soapenv:Body>
       <urn:VydejSynchronizacniDatovouSadu>
          <urn1:Hlavicka>
             <urn1:UidZadosti>ce3db8b1-b9dd-4677-aeff-fbd6f97d5724</urn1:UidZadosti>
          </urn1:Hlavicka>
          <urn:Data>
             <urn:IdPodaniGad>PGAD-23009BB3-BE4A-4BCD-BDCE-B9DA17DE4EBC</urn:IdPodaniGad>
             <urn:Zadatel>
                 <urn2:Id>SUBJ-00000020</urn2:Id>
             </urn:Zadatel>
             <urn:IsDtmk>
                 <urn:IsDtmk>
                    <urn3:Kod>CZ053</urn3:Kod>
                 </urn:IsDtmk>
             </urn:IsDtmk>
             <urn:UzemniVymezeni xmlns:gml="http://www.opengis.net/gml/3.2">
                <gml:Polygon gml:id="a_gml.geom.0.0"><gml:exterior><gml:LinearRing><gml:posList>-
616732.715859325 -1100513.9003451 -616736.18702107 -1100818.20552469 -616348.573959609<br>1100822.83374035 -616369.400930075 -1100484.97399723 -616732.715859325-616369.4009300751100513.9003451</gml:posList></gml:LinearRing></gml:exterior></gml:Polygon>
             </urn:UzemniVymezeni>
```
Asseco Central Europe, a.s. Strana 5 (celkem 9) and the strange of the strange of the strange of the strange of the strange of the strange of the strange of the strange of the strange of the strange of the strange of the s

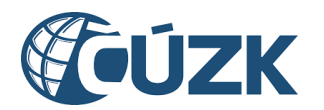

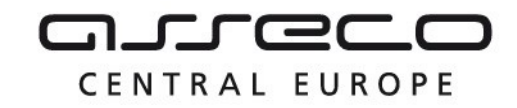

```
 </urn:Data>
       </urn:VydejSynchronizacniDatovouSadu>
    </soapenv:Body>
</soapenv:Envelope>
```
# **Příklad odpovědi**

```
<SOAP-ENV:Envelope xmlns:SOAP-ENV="http://schemas.xmlsoap.org/soap/envelope/">
     <SOAP-ENV:Header/>
     <SOAP-ENV:Body>
           <ns28:VydejSynchronizacniDatovouSaduOdpoved
xmlns:ns2="urn:cz:isvs:dmvs:common:schemas:Messages:v1" 
xmlns:ns55="urn:cz:isvs:dmvs:isdmvs:schemas:Messages:v1" 
xmlns:ns28="urn:cz:isvs:dmvs:isdmvs:schemas:R30aSynchronizacniDatoveSadyZps:v1">
                <ns2:Hlavicka>
                     \langlens2:UidOdpovedi>60df1a59-7717-432f-af48-894c2502d87a</ns2:UidOdpovedi>
                      <ns2:Vysledek stav="Prijato">
                           <ns2:UidZadosti>ce3db8b1-b9dd-4677-aeff-fbd6f97d5724</ns2:UidZadosti>
                           <ns2:Hlaseni>
                                 <ns2:Hlaseni kod="1010" typ="Informace">
                                      <ns2:Zprava>Požadavek byl prijat ke zpracování</ns2:Zprava>
                                 </ns2:Hlaseni>
                           </ns2:Hlaseni>
                      </ns2:Vysledek>
                </ns2:Hlavicka>
                <ns55:Data>
                      <ns2:IdPozadavku>3cb19ae5-f82b-4d3b-b704-b31773bc22fb</ns2:IdPozadavku>
                \langle/ns55\cdotData>
           </ns28:VydejSynchronizacniDatovouSaduOdpoved>
     </SOAP-ENV:Body>
</SOAP-ENV:Envelope>
```
# <span id="page-5-0"></span>1.4.2 ctiVysledekVydejSynchronizacniDatovouSadu

Tato operace vrátí stav požadavku nebo výsledek vyřízení a v případě odmítnutí také odůvodnění.

# **Vstupní údaje**

Vstupní zpráva operace *CtiVysledekVydejSynchronizacniDatovouSadu* obsahuje ID požadavku na vyhotovení veřejných dat.

## **Výstupní údaje**

Odpověď operace *CtiVysledekVydejSynchronizacniDatovouSaduOdpoved* obsahuje v hlavičce stav požadavku, který se odvíjí od vyjádření kraje. Odpověď obsahuje ID podání GAD, ID podání výdeje synchronizační datové sady, označení kraje, stav, výsledek, v případě zamítnutí odůvodnění a v případě splnění datovou sadu.

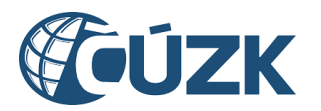

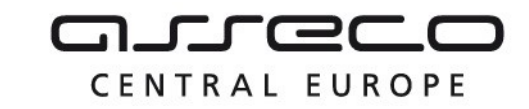

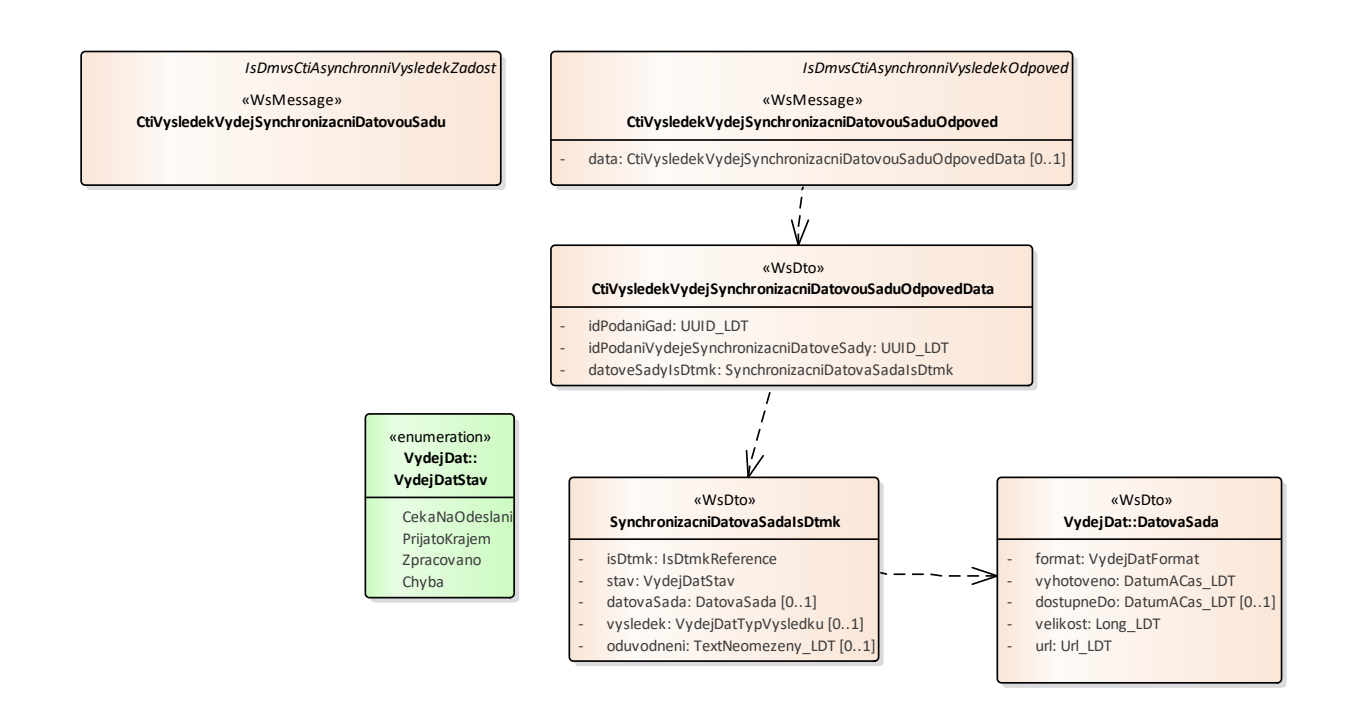

# **Kontroly při volání služby**

Na vstupu jsou prováděny běžné kontroly na existenci odkazovaných entit a oprávnění při volání služby.

## **Příklad volání služby**

```
<soapenv:Envelope xmlns:soapenv="http://schemas.xmlsoap.org/soap/envelope/" 
xmlns:urn="urn:cz:isvs:dmvs:isdmvs:schemas:R30aSynchronizacniDatoveSadyZps:v1" 
xmlns:urn1="urn:cz:isvs:dmvs:common:schemas:Messages:v1" 
xmlns:urn2="urn:cz:isvs:dmvs:isdmvs:schemas:Messages:v1">
    <soapenv:Header/>
    <soapenv:Body>
       <urn:CtiVysledekVydejSynchronizacniDatovouSadu>
          <urn1:Hlavicka>
             <urn1:UidZadosti>2a7ee7da-45c6-433a-a458-ef6959014130</urn1:UidZadosti>
          </urn1:Hlavicka>
          <urn2:Data>
             <urn1:IdPozadavku>3cb19ae5-f82b-4d3b-b704-b31773bc22fb</urn1:IdPozadavku>
          </urn2:Data>
       </urn:CtiVysledekVydejSynchronizacniDatovouSadu>
    </soapenv:Body>
</soapenv:Envelope>
```
#### **Příklad odpovědi**

<SOAP-ENV:Envelope xmlns:SOAP-ENV="http://schemas.xmlsoap.org/soap/envelope/">

- <SOAP-ENV:Header/>
- <SOAP-ENV:Body>

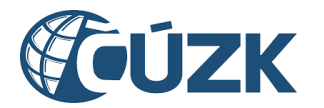

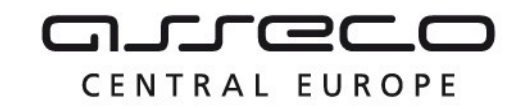

```
<ns28:CtiVysledekVydejSynchronizacniDatovouSaduOdpoved 
xmlns:ns28="urn:cz:isvs:dmvs:isdmvs:schemas:R30aSynchronizacniDatoveSadyZps:v1" 
xmlns:ns2="urn:cz:isvs:dmvs:common:schemas:Messages:v1" 
xmlns:ns20="urn:cz:isvs:dmvs:common:schemas:IsDtmk:v1" 
xmlns:ns29="urn:cz:isvs:dmvs:common:schemas:VydejDat:v1">
                <ns2:Hlavicka>
                     <ns2:UidOdpovedi>44b14e5f-1420-463f-8d72-d218eb9c4bd1</ns2:UidOdpovedi>
                     <ns2:Vysledek stav="Zpracovano">
                           <ns2:UidZadosti>2a7ee7da-45c6-433a-a458-ef6959014130</ns2:UidZadosti>
                           <ns2:Hlaseni>
                                <ns2:Hlaseni kod="1030" typ="Informace">
                                     <ns2:Zprava>Zpracování požadavku bylo úspešne 
dokonceno</ns2:Zprava>
                                </ns2:Hlaseni>
                           </ns2:Hlaseni>
                     </ns2:Vysledek>
                </ns2:Hlavicka>
                <ns28:Data>
                     <ns28:IdPodaniGad>PGAD-23009BB3-BE4A-4BCD-BDCE-
B9DA17DE4EBC</ns28:IdPodaniGad>
                     <ns28:IdPodaniVydejeSynchronizacniDatoveSady>SDSZ-8FEFFC93-FD87-42C6-AE19-
0380CE74D2B9</ns28:IdPodaniVydejeSynchronizacniDatoveSady>
                     <ns28:DatoveSadyIsDtmk>
                           <ns28:DatovaSadaIsDtmk>
                                <ns28:IsDtmk>
                                     <ns20:Kod>CZ053</ns20:Kod>
                                </ns28:IsDtmk>
                                <ns28:Stav>Zpracovano</ns28:Stav>
                                <ns28:DatovaSada>
                                     <ns29:Format>JVF</ns29:Format>
                                     <ns29:Vyhotoveno>2024-01-02T13:02:17.004</ns29:Vyhotoveno>
                                     <ns29:DostupneDo>2024-01-12T00:00:00.000</ns29:DostupneDo>
                                     <ns29:Velikost>3619</ns29:Velikost>
                                     <ns29:Url>https://dtmk.CZ053.cz/vydej-
dat/sady/synchronizacni/b0132d49-3845-499d-877f-72d50aca232d/SDSZ-8FEFFC93-FD87-42C6-AE19-
0380CE74D2B9_CZ053.jvf.zip</ns29:Url>
                                </ns28:DatovaSada>
                                <ns28:Vysledek>VydejPovolen</ns28:Vysledek>
                           </ns28:DatovaSadaIsDtmk>
                     </ns28:DatoveSadyIsDtmk>
                </ns28:Data>
          </ns28:CtiVysledekVydejSynchronizacniDatovouSaduOdpoved>
     </SOAP-ENV:Body>
</SOAP-ENV:Envelope>
```
# <span id="page-7-0"></span>1.5 Varovná hlášení a chyby

Služba neprodukuje žádná specifická hlášení. Obecná hlášení jsou specifikována v souboru CUZK\_DMVS\_zakladni\_principy\_chovani\_sluzeb.pdf.

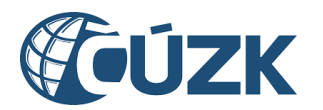

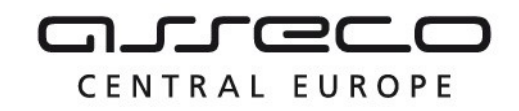

# <span id="page-8-0"></span>1.6 Odkazy na další dokumenty

# **WSDL služby:**

dmvs-ws-api/isdmvs-ws-api/wsdl/R30aSynchronizacniDatoveSadyZps/R30aSynchronizacniDatoveSadyZps-v1.wsdl

# **XSD služby:**

dmvs-ws-api/isdmvs-wsapi/src/main/resources/xsd/IsDmvsWsApiV1/R30aSynchronizacniDatoveSadyZps/CtiVysledekVydejSynchronizacniD atovouSaduOdpovedData-v1.xsd dmvs-ws-api/isdmvs-wsapi/src/main/resources/xsd/IsDmvsWsApiV1/R30aSynchronizacniDatoveSadyZps/CtiVysledekVydejSynchronizacniD atovouSaduOdpoved-v1.xsd dmvs-ws-api/isdmvs-wsapi/src/main/resources/xsd/IsDmvsWsApiV1/R30aSynchronizacniDatoveSadyZps/CtiVysledekVydejSynchronizacniD atovouSadu-v1.xsd dmvs-ws-api/isdmvs-wsapi/src/main/resources/xsd/IsDmvsWsApiV1/R30aSynchronizacniDatoveSadyZps/R30aSynchronizacniDatoveSadyZ ps-v1.xsd dmvs-ws-api/isdmvs-wsapi/src/main/resources/xsd/IsDmvsWsApiV1/R30aSynchronizacniDatoveSadyZps/SynchronizacniDatovaSadaIsDtmk -v1.xsd dmvs-ws-api/isdmvs-wsapi/src/main/resources/xsd/IsDmvsWsApiV1/R30aSynchronizacniDatoveSadyZps/VydejSynchronizacniDatovouSadu Data-v1.xsd dmvs-ws-api/isdmvs-wsapi/src/main/resources/xsd/IsDmvsWsApiV1/R30aSynchronizacniDatoveSadyZps/VydejSynchronizacniDatovouSadu Odpoved-v1.xsd dmvs-ws-api/isdmvs-ws-

#### api/src/main/resources/xsd/IsDmvsWsApiV1/R30aSynchronizacniDatoveSadyZps/VydejSynchronizacniDatovouSadu -v1.xsd

# **Základní principy chování služeb a společné prvky služeb:**

CUZK\_DMVS\_zakladni\_principy\_chovani\_sluzeb.pdf